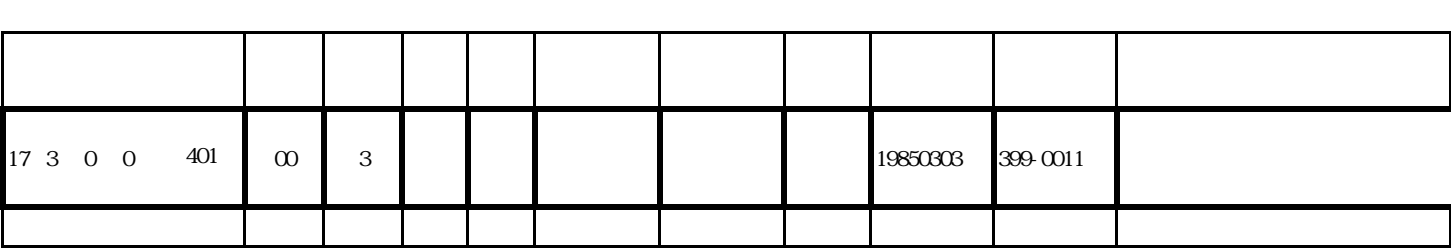

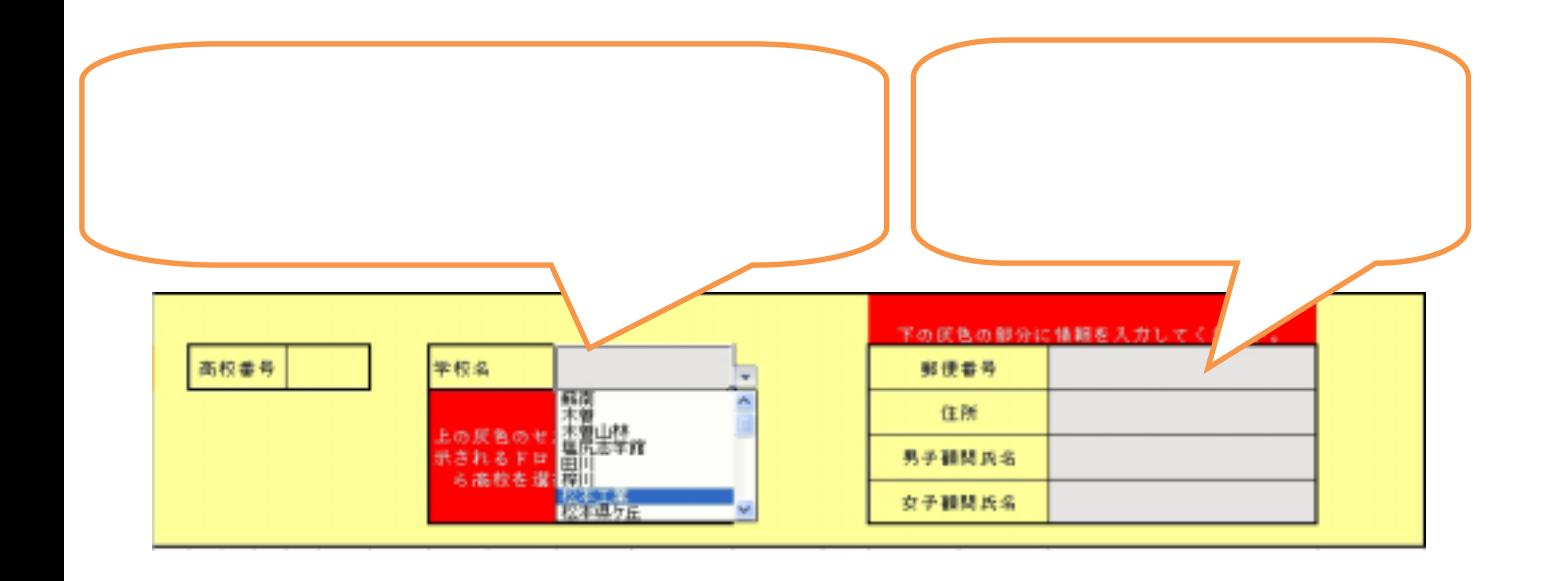

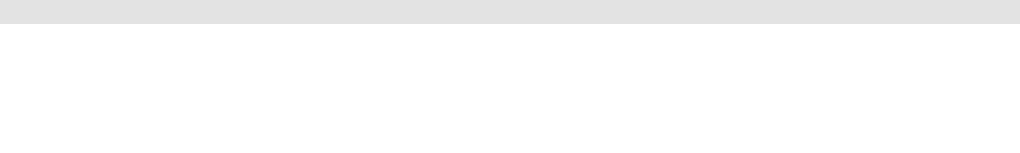

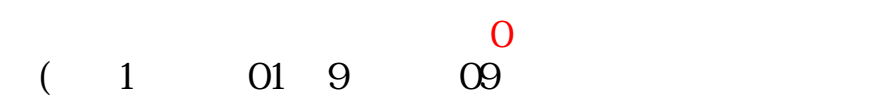

 $1$  2 3 4 5

 $1 \t 2 \t 3 \t 4 \t 0$ 

1 A 2 B 3 C 0

 $\sim$  3 2 a 00~99 302 302  $301$   $305$ 1 1730030101

Tel.0265-79-0470() Fax.0265-70-1305 E-mail ttm@nagano-c.ed.jp  $314$  $HP$  http://nanbadhp.web.fc2.com/ 315  $HP$  http://www.ngn-hssp.org/badminton/ 316

ttn@nagano-c.ed.jp<br>E-mail

後期

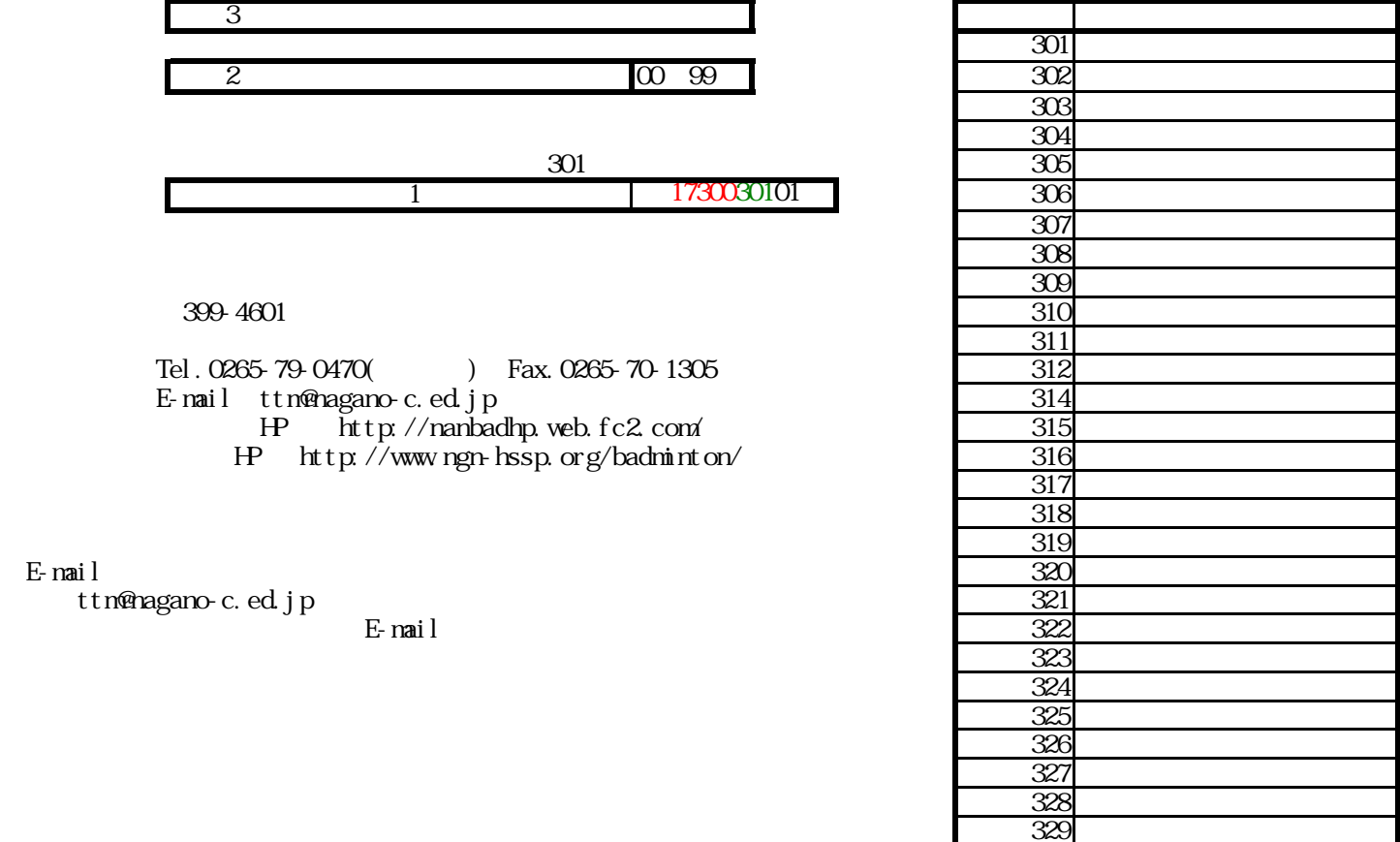

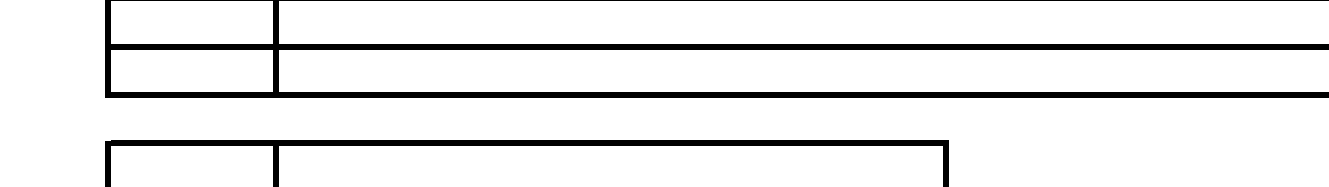

南信新人戦会当日

 $1$